#### МИНИСТЕРСТВО НАУКИ И ВЫСШЕГО ОБРАЗОВАНИЯ РОССИЙСКОЙ ФЕДЕРАЦИИ Федеральное государственное автономное образовательное учреждение высшего образования «НАЦИОНАЛЬНЫЙ ИССЛЕДОВАТЕЛЬСКИЙ ТОМСКИЙ ПОЛИТЕХНИЧЕСКИЙ УНИВЕРСИТЕТ»

УТВЕРЖДАЮ **Директор ИШНПТ** Яковлев А.Н.  $\langle \langle$  30  $\rangle \rangle$  $2020$  г. 06

# РАБОЧАЯ ПРОГРАММА ДИСЦИПЛИНЫ **ПРИЕМ 2020 г.** ФОРМА ОБУЧЕНИЯ ОЧНАЯ

## Инженерные расчеты в САЕ - системах

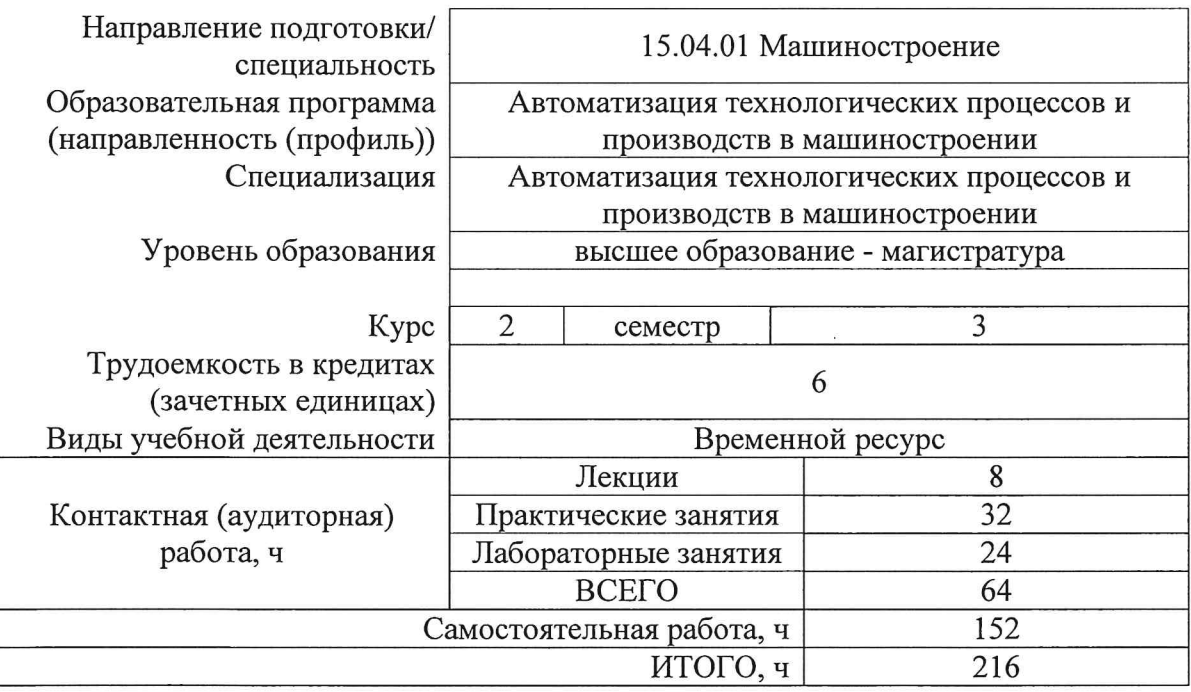

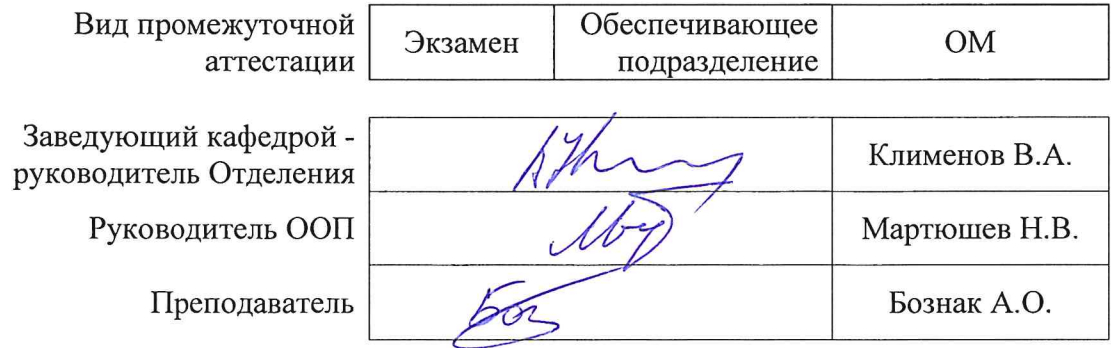

#### 1. Цели освоения дисциплины

Целями освоения дисциплины является формирование у обучающихся определенного ООП (п. 5. Общей характеристики ООП) состава компетенций для подготовки к профессиональной деятельности.

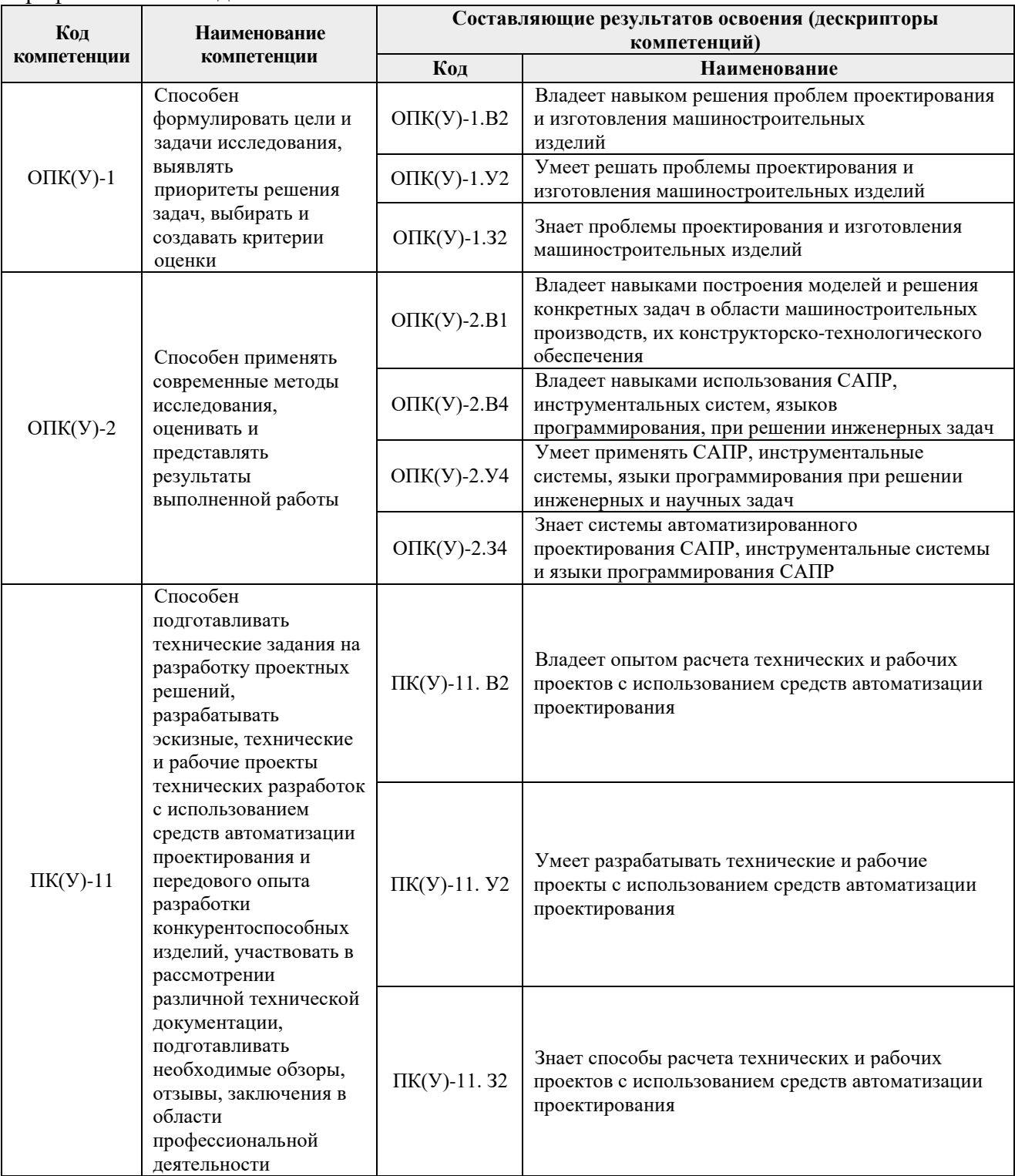

### 2. Место дисциплины в структуре ООП

Дисциплина относится к вариативной части Блока 1 учебного плана образовательной программы.

#### 3. Планируемые результаты обучения по дисциплине

После успешного освоения дисциплины будут сформированы результаты обучения:

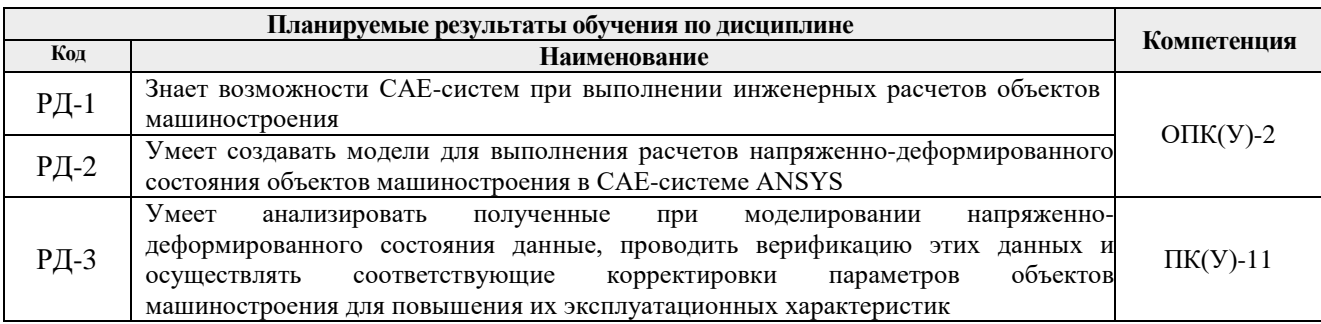

Оценочные мероприятия текущего контроля и промежуточной аттестации представлены в календарном рейтинг-плане дисциплины.

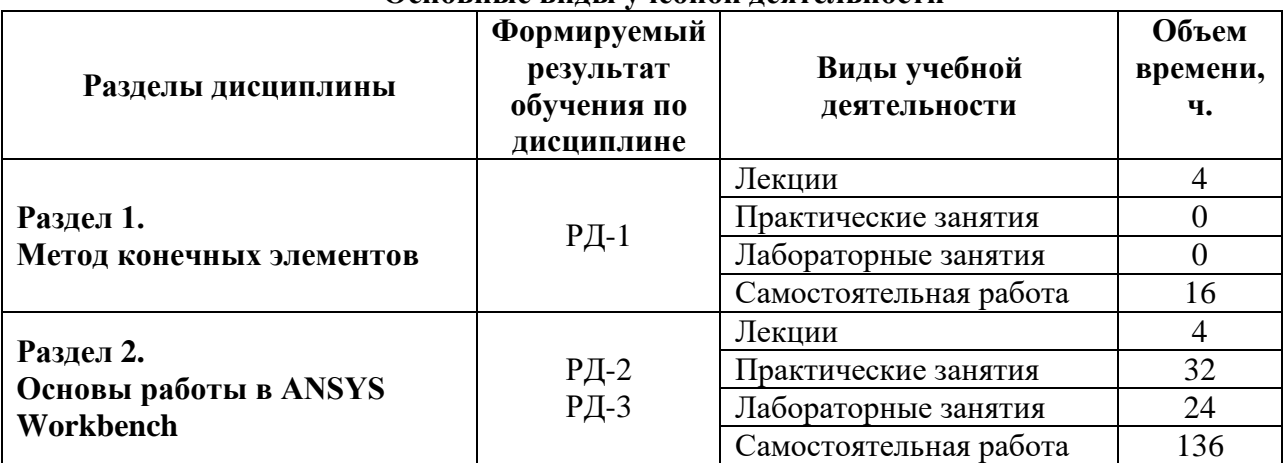

#### **4. Структура и содержание дисциплины Основные виды учебной деятельности**

Содержание разделов дисциплины:

### **Раздел 1. Метод конечных элементов**

Основные понятия метода конечных элементов (МКЭ): уравнение жесткости конечного элемента, решение уравнений МКЭ и анализ результатов решения. Применение МКЭ для решения инженерных задач: расчет фермы, расчет плоского напряженного состояния пластины и т.д.

# **Раздел 2. Основы работы в ANSYS Workbench**

Реализация МКЭ в программном пакете ANSYS: препроцессинг, задание граничных условий, постпроцессинг. Создание геометрической модели для расчетов в программном пакете ANSYS и задание свойств материалов тел данной модели. Генерация конечноэлементной сетки. Наложение нагрузок и граничных условий. Создание контактных пар. Настройка решателя и обработка полученных результатов.

### **Темы практических занятий:**

1. Создание геометрической модели.

2. Порядок разбиения и общие настройки генератора конечно-элементной сетки.

3. Контроль формы элементов, плотность конечно-элементной сетки в контактной области и команда «Refinement».

4. Генерация регулярной конечно-элементной сетки по разметке и на сочетающихся поверхностях.

5. Проверка конечно-элементной сетки: ошибки при генерации и работа с виртуальной топологией.

6. Виды нагрузок и особенности их задания.

7. Граничные условия.

8. Создание контактных пар: классификация контактов, контактные и целевые элементы.

9. Модели контакта и дополнительные параметры контактной пары.

10. Конечно-элементное разбиение контактных пар.

11. Управление решателем: контроль шагов решения и управление нелинейным решением.

12. Запуск решателя и мониторинг численного решения.

13. Обработка результатов: перемещения, деформации и напряжения.

14. Графические инструменты отображения результатов и «нестандартные результаты».

15. Анимация и табличное представление результатов.

16. Экспорт результатов и генерация отчета.

### **Названия лабораторных работ:**

- 1. Расчет на прочность консольной балки при изгибе.
- 2. Расчет на прочность пластины с отверстием при растяжении.
- 3. Расчет на прочность стержня при кручении.
- 4. Расчет на прочность бака.
- 5. Расчет на прочность серьги.
- 6. Расчет на прочность кронштейна.
- 7. Расчет на прочность зубчатого колеса.
- 8. Расчет на прочность слесарного инструмента.
- 9. Пластическая осадка цилиндрической заготовки.
- 10. Пластический изгиб листа.
- 11. Контактная задача: полусфера и плоскость.
- 12. Контактная задача: дорнование.

### **5. Организация самостоятельной работы студентов**

Самостоятельная работа студентов при изучении дисциплины (модуля) предусмотрена в следующих видах и формах:

- − Работа с лекционным материалом, поиск и обзор литературы и электронных источников информации по индивидуально заданной проблеме курса;
- − Работа над междисциплинарным проектом;
- − Исследовательская работа и участие в научных студенческих конференциях, семинарах и олимпиадах.

## **6. Учебно-методическое и информационное обеспечение дисциплины 6.1. Учебно-методическое обеспечение**

Основная литература:

1. Основы работы в ANSYS 17 / Н. Н. Федорова, С. А. Вальгер, М. Н. Данилов, Ю. В. Захарова. — Москва : ДМК Пресс, 2017. — 210 с. — ISBN 978-5-97060-425-0. — Текст : электронный // Лань : электронно-библиотечная система. — URL: https://e.lanbook.com/book/90112 (дата обращения: 28.04.2019). —Режим доступа: для авториз. пользователей.

2. Макаров, Е. Г. Метод конечных элементов в прочностных расчётах : учебное пособие / Е. Г. Макаров. — Санкт-Петербург : БГТУ "Военмех" им. Д.Ф. Устинова, 2017. — 136 с. — ISBN 978-5-906920-49-2.— Текст : электронный // Лань : электронно-библиотечная система. — URL: https://e.lanbook.com/book/121830 (дата обращения: 28.04.2019). — Режим доступа: для авториз. пользователей.

3. Мишенков, Г. В. Метод конечных элементов в курсе сопротивления материалов : учебное пособие / Г. В. Мишенков, Ю. Н. Самогин, В. П. Чирков ; под редакцией В. П. Чиркова. — Москва : ФИЗМАТЛИТ, 2015. — 472 с. — ISBN 978-5-9221-1615-2.— Текст : электронный // Лань : электронно-библиотечная система. — URL: https://e.lanbook.com/book/71992 (дата обращения:

28.04.2019). —Режим доступа: для авториз. пользователей.

Дополнительная литература:

1. Банщикова, И. А. Комплекс ANSYS: нелинейный прочностной анализ конструкций : учебное пособие / И. А. Банщикова, Г. И. Расторгуев. — Новосибирск : НГТУ, 2015. — 94 с. — ISBN 978-5- 7782-2816-0.— Текст : электронный // Лань : электронно-библиотечная система. — URL: https://e.lanbook.com/book/118188 (дата обращения: 28.04.2019). — Режим доступа: для авториз. пользователей..

2. Кузьмин, А. М. Расчёт напряжённо-деформированного состояния оболочки камеры сгорания ракетного двигателя в среде ANSYS : учебное пособие / А. М. Кузьмин, А. И. Мустейкис. — Санкт-Петербург : БГТУ "Военмех" им. Д.Ф. Устинова, 2017. — 25 с. — ISBN 978-5-906920-66-9.— Текст : электронный // Лань : электронно-библиотечная система. — URL: https://e.lanbook.com/book/121847 (дата обращения: 28.04.2019). — Режим доступа: для авториз. пользователей.

# **6.2. Информационное и программное обеспечение**

Internet-ресурсы (в т.ч. в среде LMS MOODLE и др. образовательные и библиотечные ресурсы):

- 1. Электронно-библиотечная система «Лань» <https://e.lanbook.com/>
- 2. Электронно-библиотечная система «ZNANIUM.COM» <https://new.znanium.com/>
- 3. Электронно-библиотечная система «Юрайт» <https://urait.ru/>
- 4. Электронно-библиотечная система «Консультант студента» <http://www.studentlibrary.ru/>

Информационно-справочные системы:

1. Информационно-справочная система КОДЕКС – <https://kodeks.ru/>

2. Справочно-правовая система КонсультантПлюс – <http://www.consultant.ru/>

Профессиональные Базы данных:

1. Научная электронная библиотека eLIBRARY.RU – [https://elibrary.ru](https://elibrary.ru/)

Лицензионное программное обеспечение (в соответствии с **Перечнем лицензионного программного обеспечения ТПУ)**:

- 1. AkelPad; Dassault Systemes SOLIDWORKS 2020 Education;
- 2. Google Chrome;
- 3. Mozilla Firefox ESR.
- 4. Microsoft Office 2007 Standard Russian Academic; Microsoft Office 2013 Standard Russian Academiс;
- 5. Document Foundation LibreOffice;
- 6. Zoom Zoom.

### **7. Особые требования к материально-техническому обеспечению дисциплины**

В учебном процессе используется следующее лабораторное оборудование для практических и лабораторных занятий:

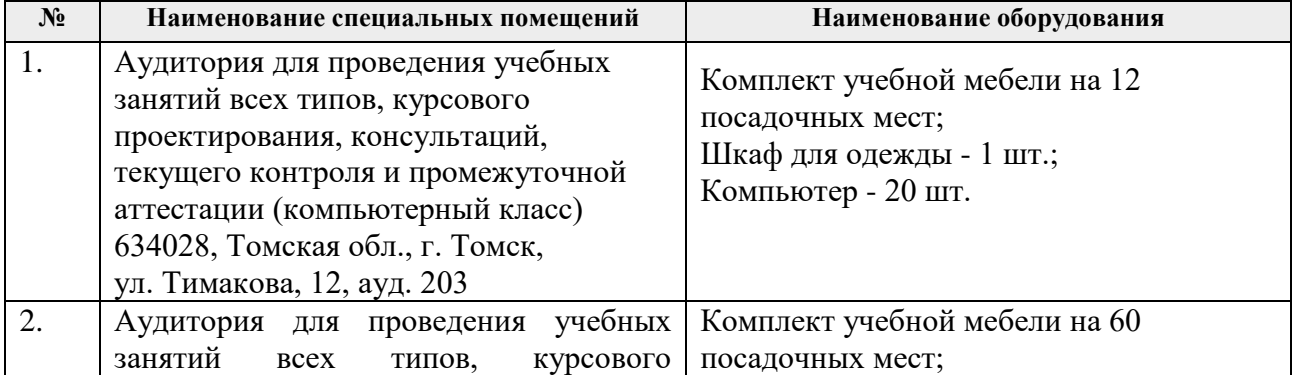

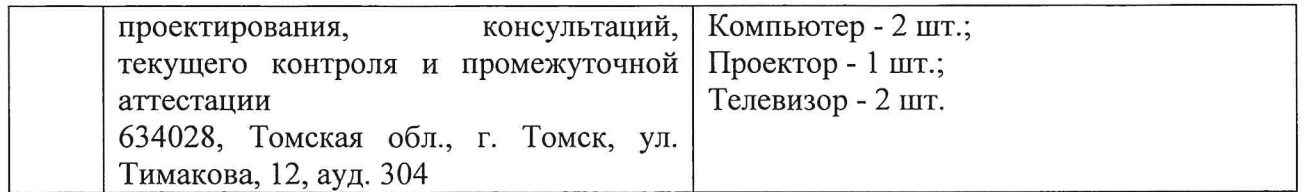

Рабочая программа составлена на основе Общей характеристики образовательной программы по направлению 15.04.01 Машиностроение, профиль «Автоматизация технологических процессов и производств в машиностроении» (приема 2020 г., очная форма обучения).

Разработчик:

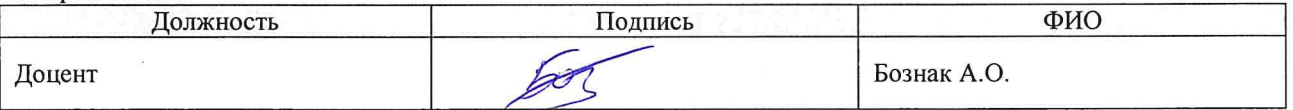

Программа одобрена на заседании выпускающего Отделения материаловедения Инженерной школы новых производственных технологий (протокол №35 от 29.06.2020).

Заведующий кафедрой - руководитель Отделения, д.т.н, профессор

 $\frac{1}{\sqrt{2}}$ / Клименов В.А. /

# **Лист изменений рабочей программы дисциплины:**

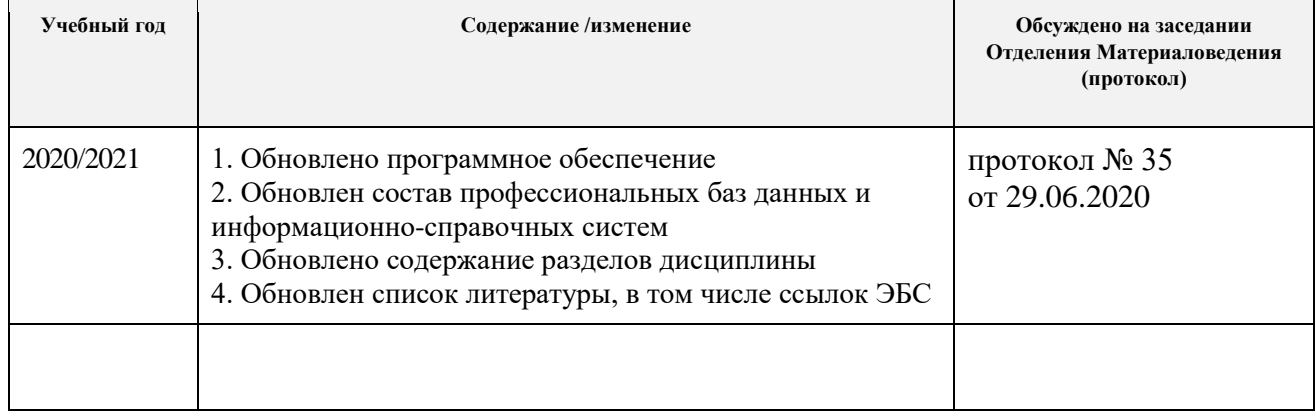